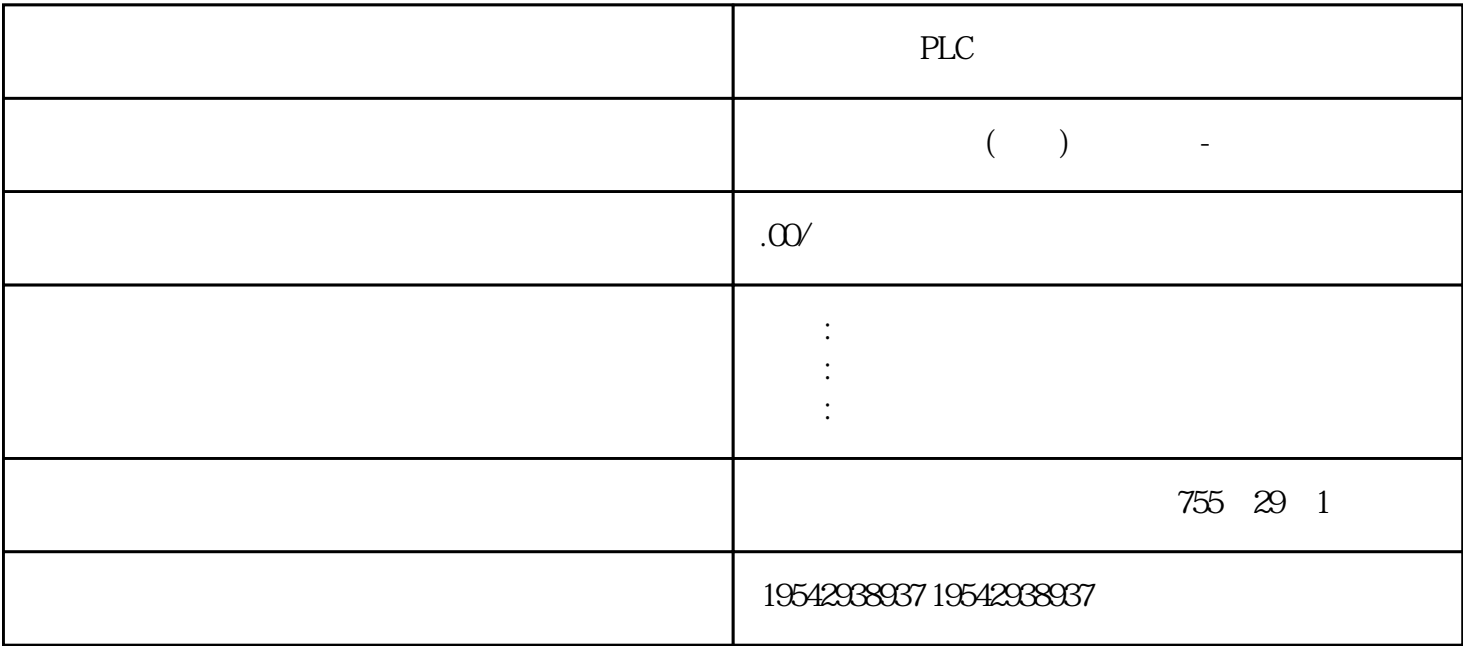

PLC

6XV1840-2AH10

**SIEMENS** 

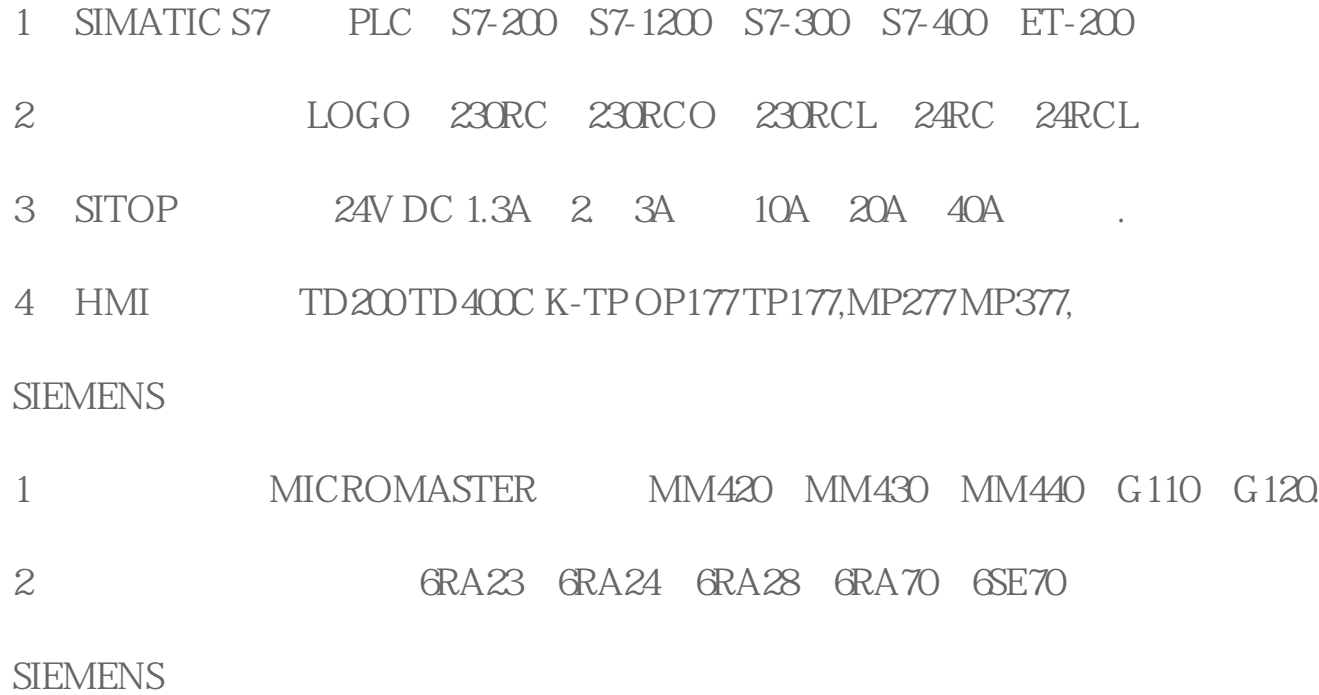

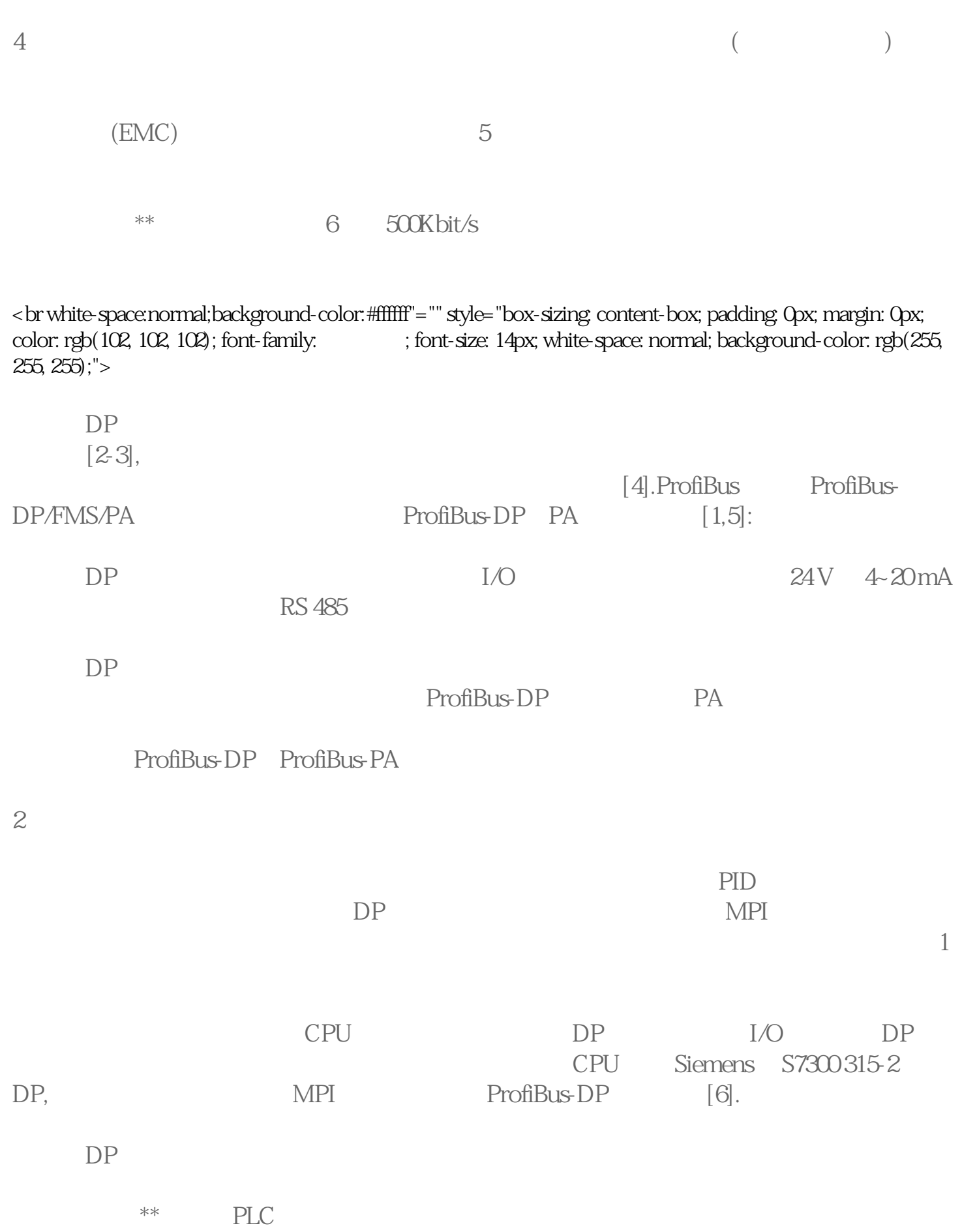

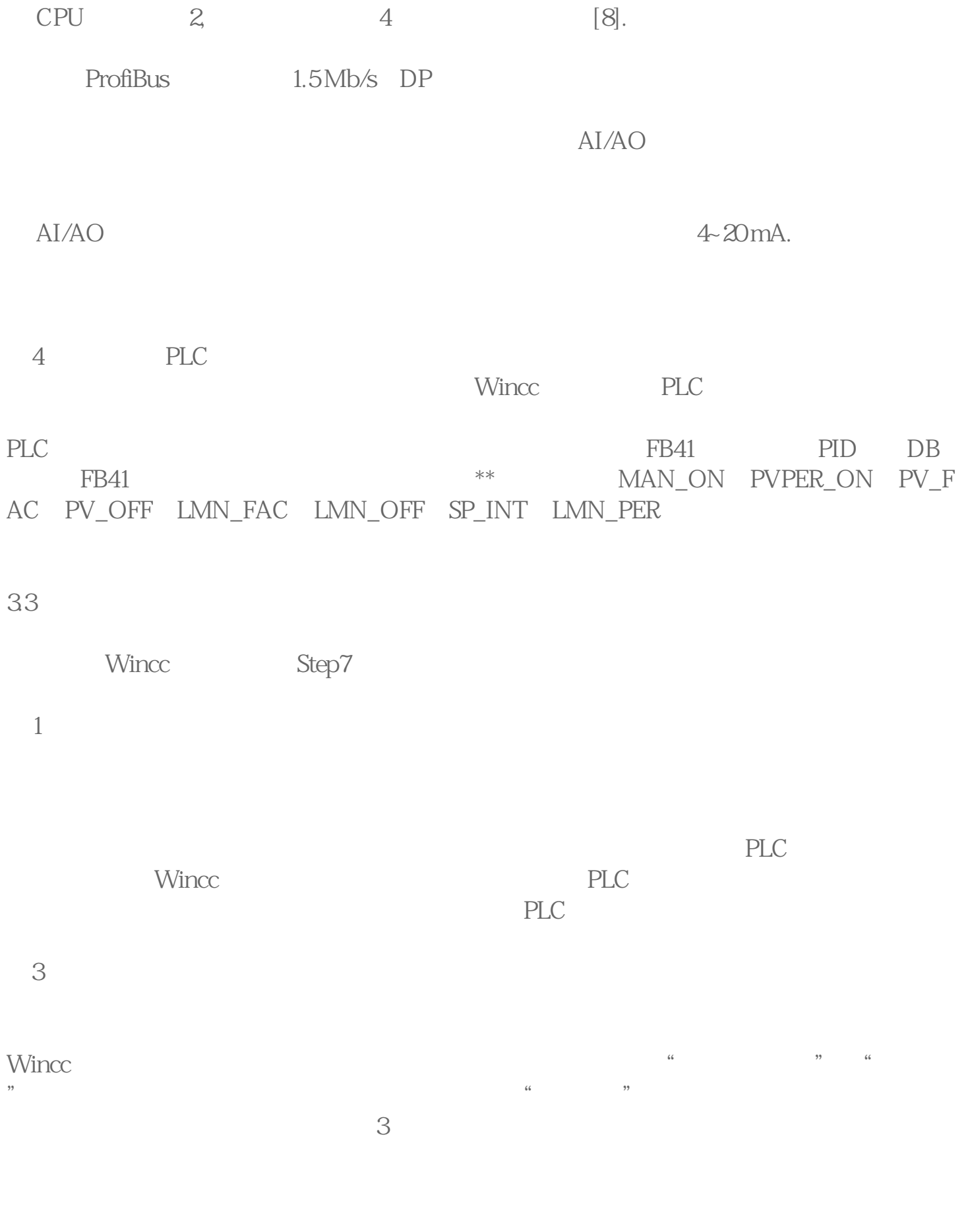

 $\sqrt{a}$ 

SIEMENS ??????

1? SIMATIC S7 ??PLC?S7-200?S7-1200?S7-300?S7-400?ET-200

2? ?????? LOGO?230RC?230RCO?230RCL?24RC?24RCL?

3? SITOP???? 24V DC 1.3A?2.?3A??10A?20A?40A???.

4? HMI????TD200 TD400C K-TP OP177 TP177,MP277 MP377,

SIEMENS ????????

1? ????? MICROMASTER???MM420?MM430?MM440?G110?G120.

2? ????????? 6RA23?6RA24?6RA28?6RA70?6SE70??

SIEMENS ?? ??

SINUMERIK:801?802S ?802D?802D SL?810D?840D?611U?S120

4?????????????????????????????(??????)???????????????????

????(EMC)?

???????????5???????????????????????????????????????????????????????

?????\*\*???????6??500Kbit/s???????????????????????????????????????????????

???DP?????????????????????????????????????[2-3],????????????????????????????? ?????????????????????????????[4].ProfiBus???ProfiBus-DP/FMS/PA???????????ProfiBus-DP?PA?????[1,5]:

???DP???????????????I/O ???????????24 V ?4~20 mA ???????????RS 485??????????

???DP???????????????????????????????????????????????????ProfiBus-

DP??????PA???

 $22222$ 

????????????CPU????????DP??????I/O????DP????????????????????????CPU ??Siemens ?S7300 315-2 DP, ???????????MPI ??????ProfiBus-DP????[6].

???DP???????????

? ????\*\*???PLC ????????????????????????????

? CPU ????2, ???????4 ????????[8].

2 22ProfiBus222221 5 Mb/s2DP22

? AI/AO?????????????????????????4~20 mA.

7 77777777777777

?4?????PLC ???????????????????Wincc?????PLC?????????

MAN ON?PVPER ON?PV FAC?PV OFF?LMN FAC?LMN OFF?SP INT?LMN PER ????????????????????????????????

3.3 ??????

????Wincc ?????Step7 ??????????????

21222222222222

777777777777777777

?3???????

## 

?????

?????????????????